## Spoton Clinical Diagnostics

Newborn dried blood spot haemoglobinopathy screening using electrospray mass spectrometry-mass spectrometry (MSMS)

These reagents should not be used for clinical diagnosis.

## **ASSAY PROCEDURE**

Dried blood spots (3mm) should be punched into the specified 96 deep well plates

Each reagent vial contains sufficient reagent for a single polypropylene 96 deep well plate containing DBS

Reagents showed only be thawed on the day of use, do not re-freeze

Working reagents should be used within 2h following preparation

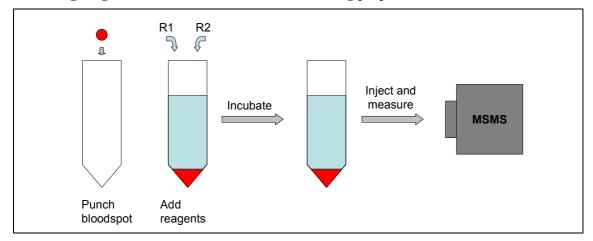

- 1. Thaw reagent 1 (vial **R1**), modified stable isotope labeled sickle T1 peptide, and reagent 2 (vial **R2**), TPCK treated trypsin.
- 2. Working **R1** reagent. Dilute the complete contents of **R1** in 6mL of deionised water, taking care to ensure complete mixing.
- 3. Working **R2** reagent. Dilute the complete contents of **R2** in 6mL of deionised water, again taking care to ensure complete mixing.
- 4. Using an 8 channel manual pipettor, (automated pipetting stations can be used but are not recommended) add  $50\mu$ L of working reagent **R1**, using reverse pipetting technique, to each well containing a DBS.
- 5. Mix the plate gently using lateral movement. Ensure that the DBS are immersed in the liquid.
- 6. Using an 8 channel manual pipettor, (automated pipetting stations can be used but are not recommended) add  $50\mu$ L of working reagent **R2**, using reverse pipetting technique, to each well containing a DBS and an aliquot working reagent **R1**.
- 7. Mix the plate gently using lateral movement. Ensure that the DBS are immersed in the liquid. Seal with a specified sealing cap.
- 8. Incubate the plate at 37°C for 30-45 min with gentle shaking.
- 9. After incubation, remove the plate from the incubator, remove the sealing cap, and carefully, to avoid splashing, add 1 mL of MSMS mobile phase to each well using an Eppendorf repeating dispenser, or equivalent.
- 10. Reseal, making sure the position is the same as during incubation, and mix the plate gently using lateral movement.
- 11. Place the sealed plate into the autosampler.
- © Sp0t0n Clinical Diagnostics Limited. www.spotoncd.com. 2011